# **1Z0-053Q&As**

Oracle Database 11g: Administration II

### **Pass Oracle 1Z0-053 Exam with 100% Guarantee**

Free Download Real Questions & Answers **PDF** and **VCE** file from:

**https://www.leads4pass.com/1z0-053.html**

100% Passing Guarantee 100% Money Back Assurance

Following Questions and Answers are all new published by Oracle Official Exam Center

**C** Instant Download After Purchase

**83 100% Money Back Guarantee** 

365 Days Free Update

**Leads4Pass** 

800,000+ Satisfied Customers

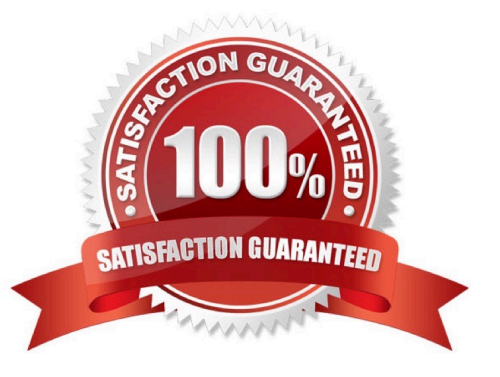

### **Leads4Pass**

#### **QUESTION 1**

You have a range-partitioned table in your database. Each partition in the table contains the sales data for a quarter.

The partition related to the current quarter is modified frequently and other partitions undergo fewer data manipulations. The preferences for the table are set to their default values. You collect statistics for the table using the following command in regular intervals: SQL> EXECUTE

DBMS\_STATS.GATHER\_TABLE\_STATS(\\'SH\\',\\'SALES\\',GRANULARITY=>\\'GLOBAL\\');

You need statistics to be collected more quickly.

What can you do to achieve this?

A. Set DYNAMIC\_SAMPLING to level 4.

B. Set the STATISTICS\_LEVEL parameter to BASIC.

C. Set the INCREMENTAL value to TRUE for the partition table.

D. Increase the value of STALE\_PERCENT for the partition table.

Correct Answer: C

Oracle will update the global table statistics by scanning only the partitions that have been changed ead of the entire table if the following conditions hold:

INCREMENTAL value for the partitioned table is set to TRUE PUBLISH value for the partitioned table is set to TRUE; User specifies AUTO\_SAMPLE\_SIZE for ESTIMATE\_PERCENT and AUTO for GRANULARITY when gathering statistics on the table If the INCREMENTAL value for the partitioned table was set to FALSE (default value), a full table scan is used to maintain the global statistics which is a much more resource intensive and time-consuming operation for large tables.

#### **QUESTION 2**

You are managing an Oracle 11g database with ASM storage, for which the COMPATIBLE initialization parameter is set to 11.1.0. In the ASM instance, the COMPATIBLE.RDBMS attribute for the disk group is set to 10.2 and the COMPATIBLE.ASM attribute is set to 11.1.

Which two statements are true in this scenario for the features enabled for ASM? (Choose two.)

A. The ASM-preferred mirror read feature is enabled.

B. The ASM supports variable sizes for extents of 1, 8, and 64 allocation units.

C. The ASM disk is dropped immediately from a disk group when it becomes unavailable.

D. The RDBMS always reads the primary copy of a mirrored extent of the ASM disk group.

Correct Answer: AB

## **Leads4Pass**

#### **QUESTION 3**

Which of the following statements is true regarding the VERSIONS BETWEEN clause?

- A. The VERSIONS BETWEEN clause may be used in DML statements.
- B. The VERSIONS BETWEEN clause may be used in DDL statements.
- C. The VERSIONS BETWEEN clause may not be used to query past DDL changes to tables.
- D. The VERSIONS BETWEEN clause may not be used to query past DML statements to tables.

Correct Answer: C

#### **QUESTION 4**

What are the prerequisites for performing flashback transactions? (Choose all that apply)

- A. Supplemental log must be enabled
- B. Supplemental log must be enabled for the primary key
- C. Undo retention guarantee for the database must be configured
- D. "EXECUTE " permission on the DBMS\_FLASHBACK package must be granted to the user

Correct Answer: ABD

#### **QUESTION 5**

Examine the exhibit to view the parameters set in your parameter file. You restart the instance. To what value will the MEMORY\_MAX\_TARGET parameter be set by default? Exhibit:

### **Leads4Pass**

#### ORACLE Enterprise Manager 11g

**Database Control** 

Database Instance: iocp >

#### **Initialization Parameters**

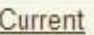

SPFile

The parameter values listed here are from the SPFILE /home/oracle/app/oracle/p

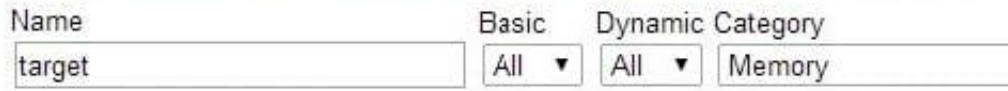

Filter on a name or partial name

Apply changes in SPFile mode to the current running instance(s). For static parallel

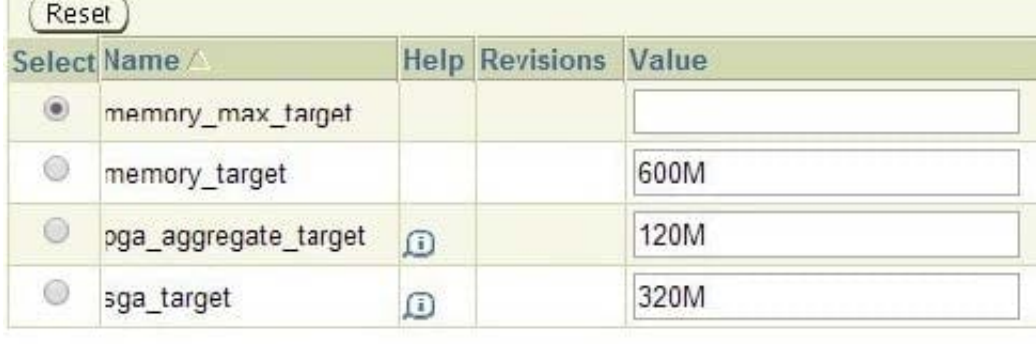

Current SPFile

- A. 120M
- B. 320M
- C. 440M
- D. 600M
- Correct Answer: D

[Latest 1Z0-053 Dumps](https://www.leads4pass.com/1z0-053.html) [1Z0-053 VCE Dumps](https://www.leads4pass.com/1z0-053.html) [1Z0-053 Study Guide](https://www.leads4pass.com/1z0-053.html)